## **Umgebungsvariablen**

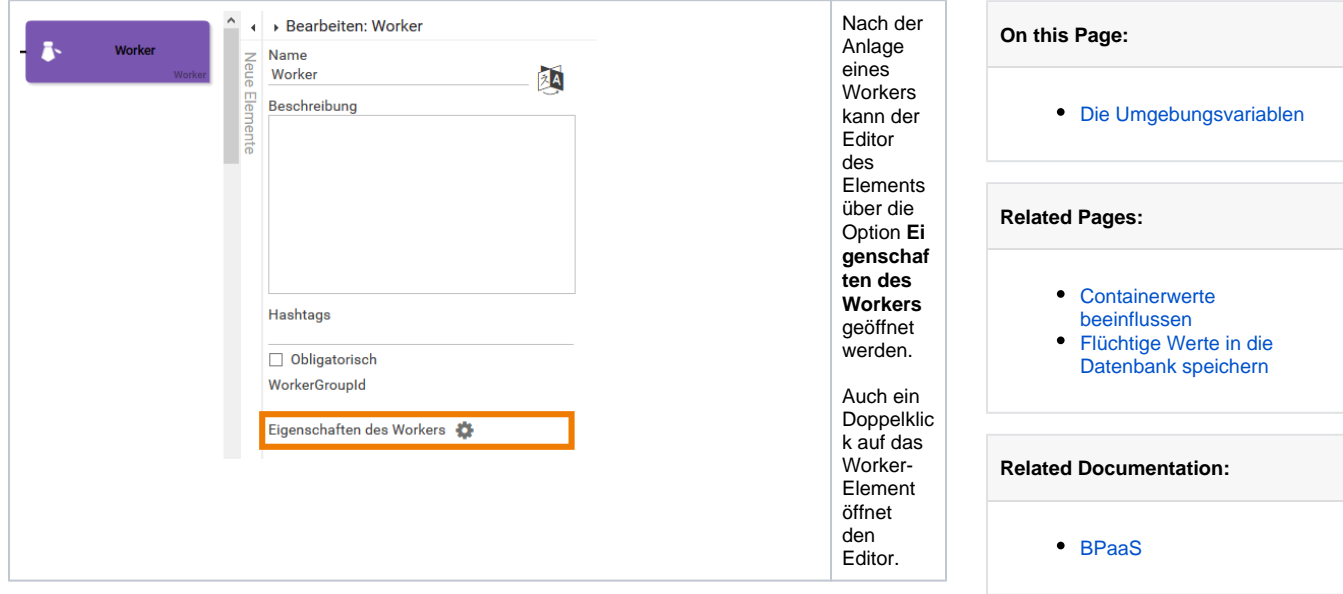

Im Editor jedes Workers befinden sich bereits einige auskommentierte Angaben zu den verfügbaren Umgebungsvariablen:

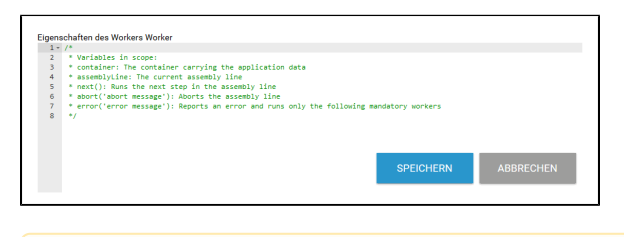

Δ

Bitte beachten: Worker-Code darf nicht mit einer Deklaration beginnen.

## <span id="page-0-0"></span>Die Umgebungsvariablen

Entwickler können die verfügbaren Umgebungsvariablen für die fortgeschrittene Anwendung von Workern nutzen.

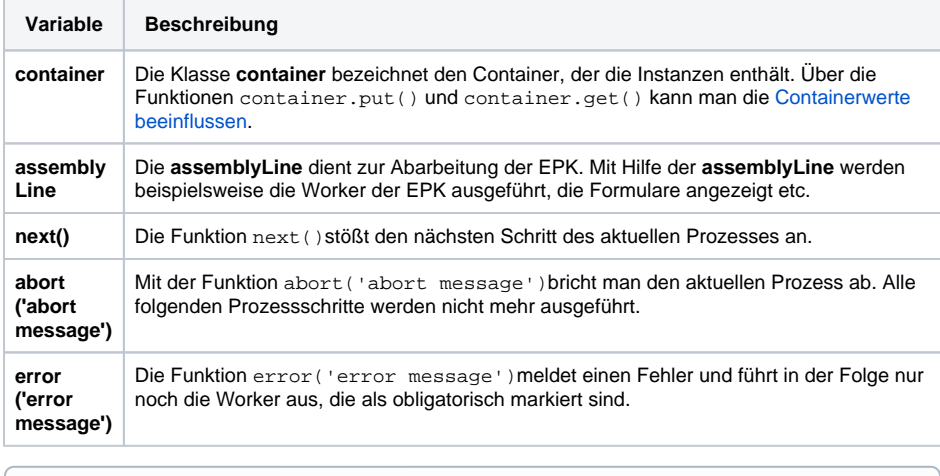

next()sollte ausschließlich zur Flusssteuerung in asynchronem JavaScript-Code genutzt ⊙ werden. abort () und error () können auch in speziellen Anwendungsfällen genutzt werden, um die Ausführung des Prozesses zu beeinflussen.